## **PRÁCTICA CON RANGOS**

Encuentra el dominio y el rango para cada gráfica.

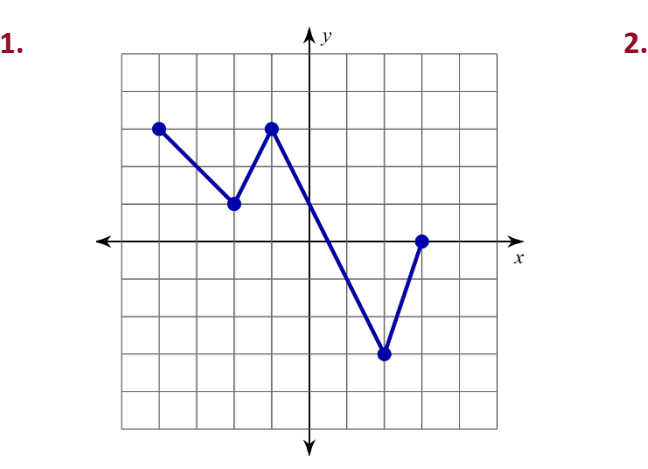

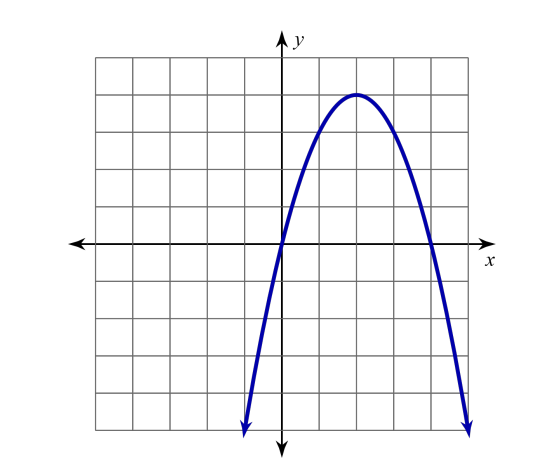

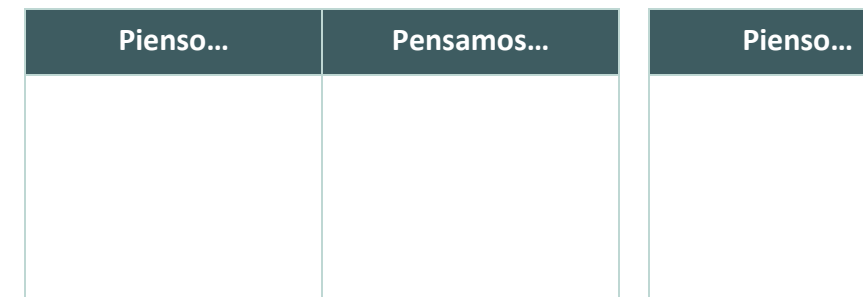

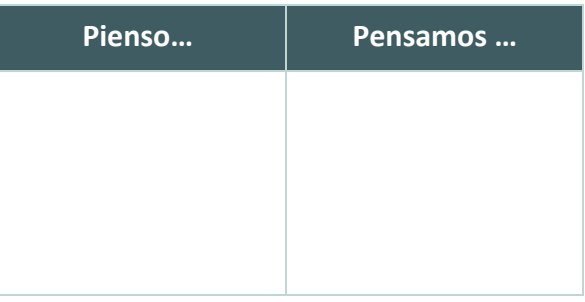

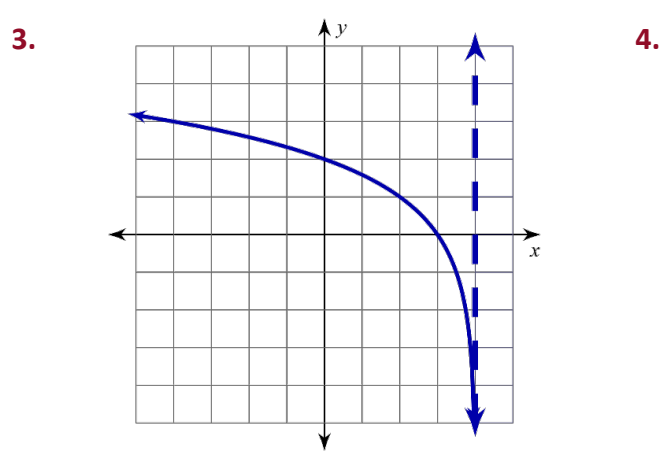

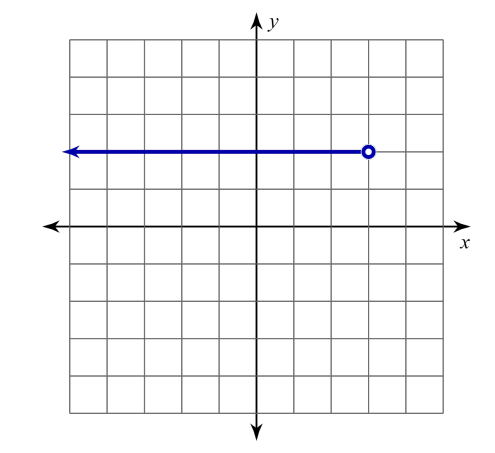

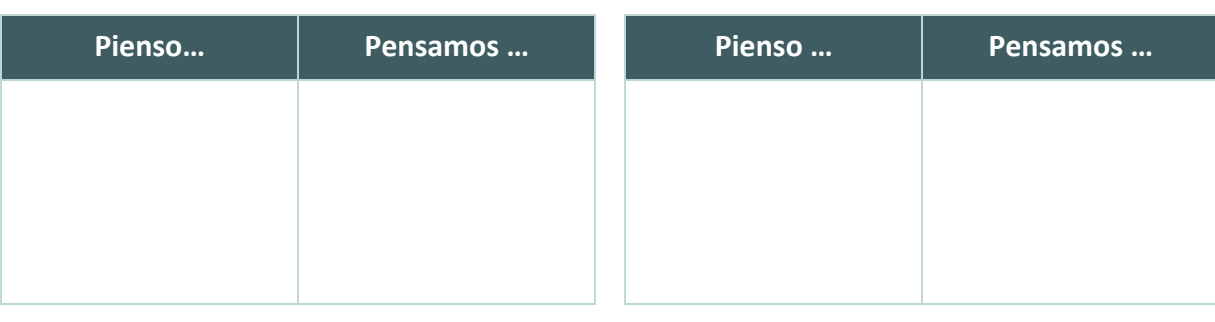

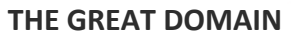

**K20** L.E.A.R.N